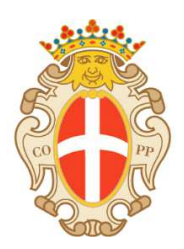

## **COMUNE DI PAVIA**

## **Comunicato Stampa**

## **"pagoPa", aumentano le possibilità di pagare elettronicamente**

Secondo quanto previsto dal Codice dell'amministrazione digitale (CAD), la Pubblica Amministrazione è obbligata ad aderire al nodo nazionale pagoPa, relativamente ai pagamenti telematici effettuati dal cittadino verso la Pubblica Amministrazione.

L'obbligatorietà al nodo nazionale pagoPA nasce allo scopo di incrementare l'uso delle modalità elettroniche di pagamento, rendendo così il cittadino libero di scegliere come pagare (dando evidenza dei costi di commissione) e di standardizzare a livello nazionale le modalità elettroniche di pagamento verso la PA.

Il Comune di Pavia, in ottemperanza a quanto disposto dal CAD, partecipa al sistema nazionale dei pagamenti "pagoPa" attraverso il Portale Pagamenti, messo a disposizione gratuitamente da Regione Lombardia e conforme pienamente alle specifiche dettate.

Questo strumento consentirà agli utenti (cittadini e imprese) di effettuare pagamenti elettronici relativi ai seguenti pagamenti:

- ⦁ Assistenza a Manifestazioni, fiere e mercati
- ⦁ Iscrizione ai Centri Estivi
- ⦁ Mensa Scolastica
- ⦁ Permesso di Accesso alla ZTL
- ⦁ Pratiche per Edilizia
- ⦁ Pratiche per Urbanistica
- ⦁ Utilizzo Locali dei Quartieri
- ⦁ Utilizzo Locali del Castello Visconteo
- ⦁ Utilizzo Locali del Settore Cultura
- ⦁ Utilizzo Locali del Settore Servizi Sociali
- ⦁ Utilizzo del Teatro Volta

Il Portale Pagamenti per il Comune di Pavia è ora attivo ed è possibile accedervi tramite il seguente link:

https://pagamentinlombardia.servizirl.it/pa/changeEnte.html?enteToChange=C\_G388&red% 20irectUrl=home.html

Attraverso il Portale Pagamenti si potranno fare pagamenti in modalità anonima oppure accedere alle proprie posizioni debitorie precaricate da ciascun Ente.

Per accedere al proprio archivio pagamenti, sono consentiti diversi strumenti di accreditamento:

- ⦁ accesso tramite SPID (Sistema Pubblico di Identità Digitale);
- ⦁ accesso tramite smartcard, utilizzando la tessera CRS/CNS (Carta Regionale dei Servizi/Carta Nazionale dei Servizi);
- ⦁ accesso tramite credenziali con "codice usa e getta" detto anche OTP (One Time Password);

Per maggiori informazioni sulle modalità di utilizzo del Portale Pagamenti e per conoscere l'elenco dei Prestatori di Servizi di Pagamento - PSP (stilato dall' Agenzia per l'Italia Digitale) è possibile consultare la sezione Info, situata nella pagina iniziale del Portale Pagamenti.

Gli utenti possono prendere visione dell'informativa sul trattamento dei dati personali a questo link

http://www.comune.pv.it/site/home/privacy.html

Pavia, 19 novembre 2018

L'Ufficio Stampa